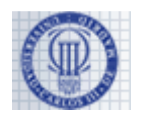

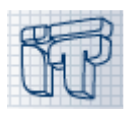

NOMBRE: APELLIDOS: NIA: GRUPO:

## **2ª Parte: Problemas (7 puntos sobre 10)**

Duración: 180 minutos Puntuación máxima: 7 puntos Fecha: 19 Mayo 2015

Instrucciones para el examen:

- No se permite el uso de libros o apuntes, ni tener teléfonos móviles u otros dispositivos electrónicos encendidos. Incumplir cualquiera de estas normas puede ser motivo de expulsión inmediata del examen
- Rellena tus datos personales antes de comenzar a realizar el examen
- Utiliza el espacio de los recuadros en blanco para responder a cada uno de los apartados de los problemas
- **NO SE PERMITE DESGRAPAR HOJAS DEL EXAMEN**

#### **Problema 1 ( 2 / 7 puntos )**

Se quiere crear una aplicación en Java para la gestión de medicamentos en farmacias. Para ello, comenzaremos por modelar los medicamentos. Se dispone de una interfaz Drug, que proporciona métodos para conocer el nombre del medicamento y su principio activo. La interfaz permite a los diferentes laboratorios (LabA y LabB) tener sus propias implementaciones de los medicamentos bajo una interfaz común.

```
interface Drug { 
    String getName(); 
    String getActiveIngredient(); 
}
```
Rellene las clases LabADrug, GenericDrug, NonGenericDrug y LabBDrug, teniendo en cuenta las siguientes indicaciones:

- La clase LabADrug implementa la interfaz Drug y:
	- Tiene un único atributo, activeIng, de tipo String, que representa el principio activo. El valor de dicho atributo debe ser accesible desde cualquier clase, pero no puede ser modificado desde ninguna clase.
	- Tiene un único constructor que recibe el parámetro necesario para inicializar su atributo.
	- El nombre del medicamento dependerá del tipo concreto de medicamento, y esta clase no dispone de información suficiente para proporcionarlo.
- La clase GenericDrug hereda de la clase LabADrug y:
	- No tiene ningún atributo adicional.
	- Tiene un único constructor que recibe el parámetro necesario para inicializar su atributo.
	- El nombre de un medicamento genérico es el nombre del ingrediente activo seguido de un espacio y "LabA EFG".
- La clase NonGenericDrug hereda de la clase LabADrug y:

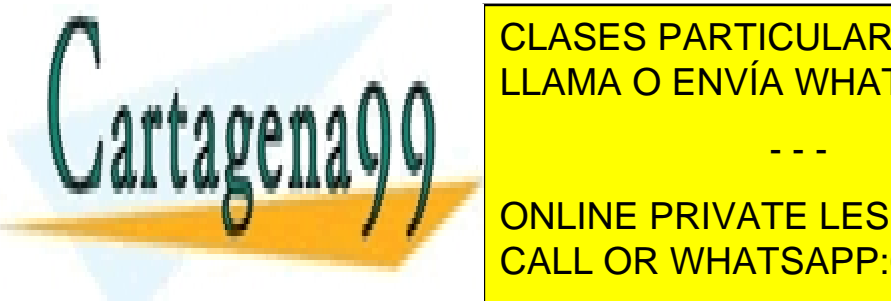

**Tiene un atributo adicional, na mesa el nombre del nombre del nombre del nombre del nombre del nombre del nombr** medicamento. Este atributo no se puede modificar de ninguna otra clase. Este atributo no se puede ninguna otra c ○ Contiene un constructor que recibe los parámetros necesarios para inicializar sus atributos. LLAMA O ENVÍA WHATSAPP: 689 45 44 70

○ Tiene dos atributos: name, de tipo String, para representar el nombre del medicamento; e **THE ONLINE PRIVATE LESSONS FOR SCIENCE STUDENTS** ingrediente de la lista es siempre el primer el principio activo. Ninguno de los estableces el principio activ

Contiene un constructor que recibe los parámetros necesarios pará inicializar sus atributos.

- - -

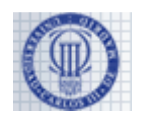

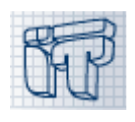

Ningún atributo puede recibir el valor null, y en el caso de los Strings, tampoco cadena vacía (""). Si se intenta asignar alguno de estos valores, se lanzará una excepción de tipo IllegalArgumentException. En el caso concreto del atributo ingredients, puede asumir que ninguna de las posiciones del array con el que se inicialice el atributo será nula, que no estará vacío y que el contenido de todas las posiciones será siempre válido.

**Tenga en cuenta que los huecos que encontrará a continuación podrán O NO tener código.**

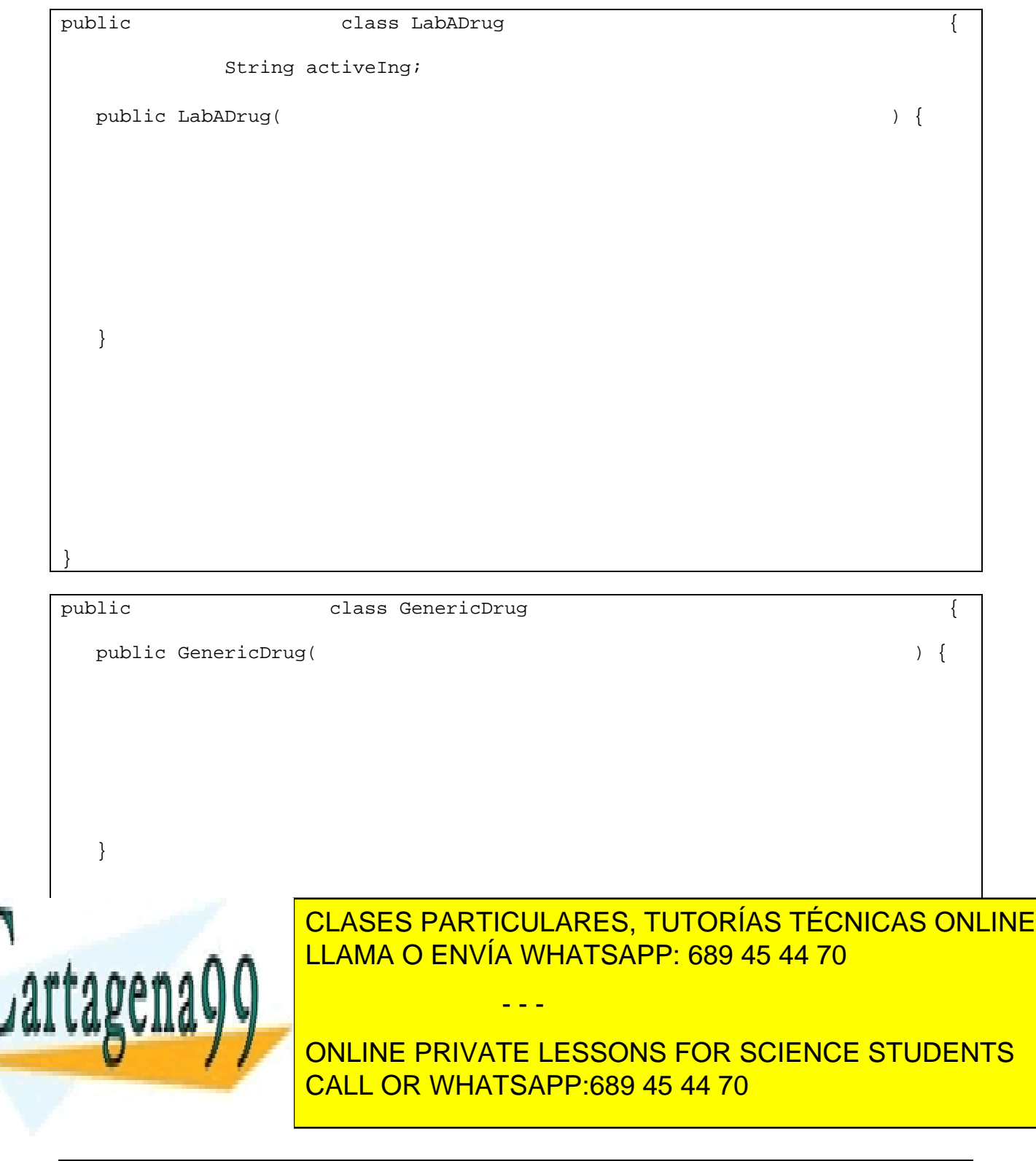

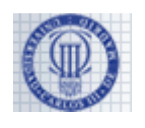

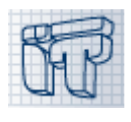

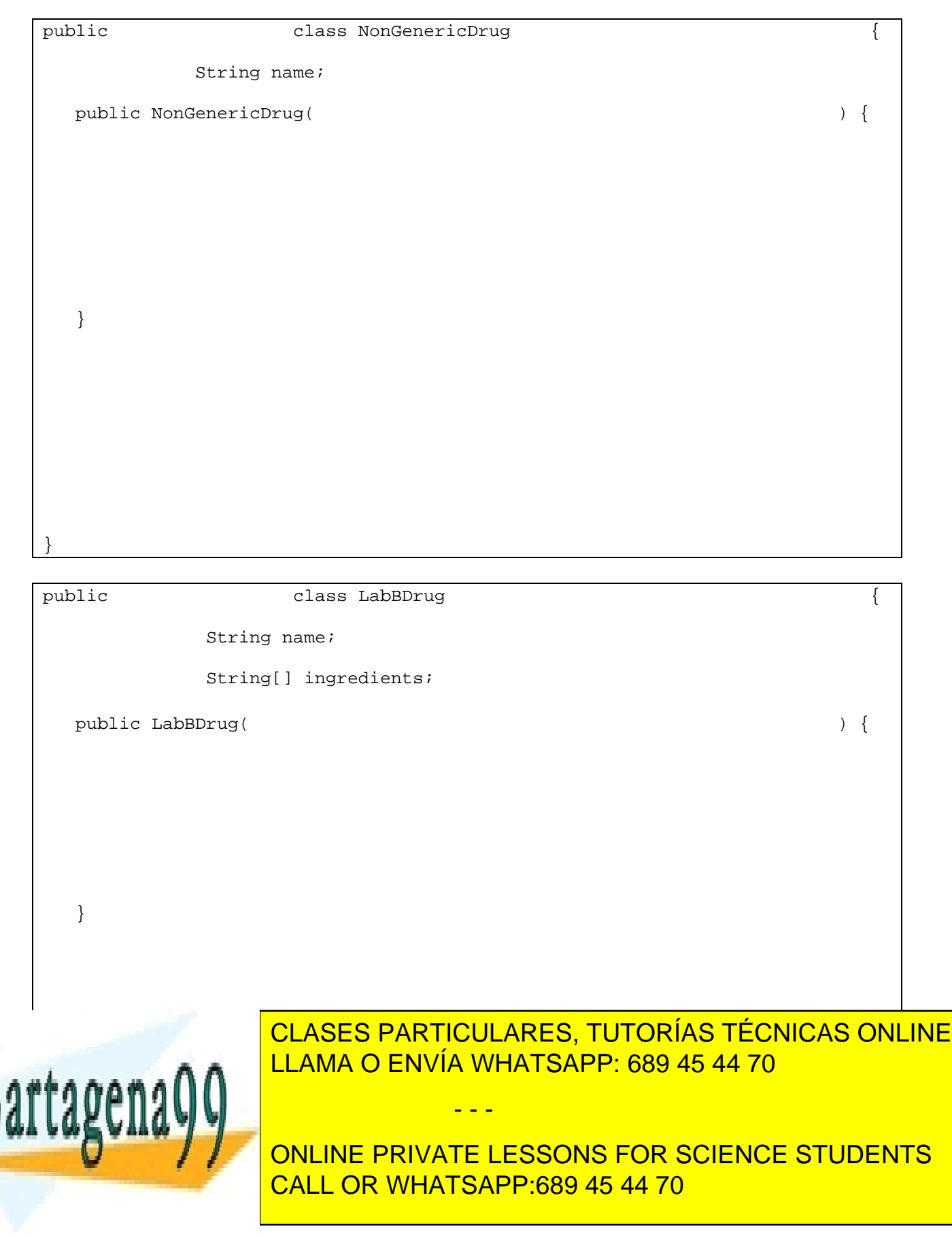

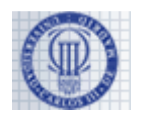

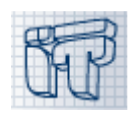

### **Problema 2 ( 3,75 / 7 puntos )**

Para vender un medicamento cuyo principio activo es A, se buscan los medicamentos disponibles en la farmacia cuyo principio activo sea A, y se vende el más apropiado según las reglas de la farmacia. El objetivo de nuestra aplicación es mejorar la gestión en dos aspectos:

- Buscar de forma rápida los medicamentos cuyo principio activo sea uno dado.
- Evitar que los medicamentos caduquen. Para ello, se deberán vender primero los medicamentos que llegaron antes a la farmacia.

Además de la interfaz Drug previamente especificada, necesitaremos 3 clases adicionales para completar el programa que queremos implementar (puede consultar todas ellas en el apéndice):

- Una clase Batch, que representa un lote (conjunto de cajas) de medicamentos. Cada lote está compuesto por una referencia al medicamento ( $Druq druq$ ) y la cantidad ( $>0$ ) de unidades de dicho medicamento que contiene el lote (int units).
- Una clase BatchQueue, que representa una cola de lotes (Batch) almacenados por orden de llegada.
- Una clase DrugStore, que representa el almacén de la farmacia. La farmacia almacena los lotes de medicamentos que le llegan en diferentes colas de lotes (BatchQueue). Cada cola almacenará lotes de medicamentos con el mismo principio activo.

Para conseguir los objetivos de nuestra aplicación, se ha diseñado de la siguiente forma:

- Para evitar que los medicamentos caduquen, dado un principio activo, deberá venderse primero el medicamento del lote (Batch) que primero entró en el almacén. Para ello utilizaremos una cola (BatchQueue), que almacena los lotes (Batch) de medicamentos con un mismo principio activo, según su orden de llegada al almacén.
- Para poder buscar los medicamentos de forma eficiente usando como clave su principio activo, utilizaremos un árbol de búsqueda binario (LBSTree<BatchQueue>) donde los nodos del árbol están ordenados por principio activo.

Para poder conseguir simultáneamente los dos objetivos de gestión planteados, se ha creado en la clase DrugStore un atributo, storage, de tipo LBSTree<BatchQueue> que representa un árbol de búsqueda binaria, cuyos nodos almacenan como clave un principio activo, y como información una cola (BatchQueue) que almacenan lotes (Batch) de medicamentos con el principio activo de la clave.

Por **ejemplo**, suponga dos principios activos: PARACETAMOL e IBUPROFENO.

- Podemos encontrar dos medicamentos (objetos del tipo Drug) cuyo principio activo es PARACETAMOL: Frenadol y Gelocatil.
- Podemos encontrar dos medicamentos (objetos de tipo Drug) cuyo principio activo es IBUPROFENO: Espidifen y Neurofen.
- De cada uno de los medicamentos han llegado a la farmacia diferentes lotes (objetos de tipo Batch, representados mediante Nombre(número de cajas)) en el siguiente orden: Frenadol(5), Gelocatil(4), Espidifen(3), Frenadol(2), Neurofen(3).

- - -

● Para gestionar los lotes, habrá dos colas (una por cada principio activo), que contendrán:  $\overline{\overline{C}}$  Cola de PARACETAMOL: (front) Frenadol(5)  $\rightarrow$  Gelocatil(4)  $\rightarrow$  Frenadol(2)

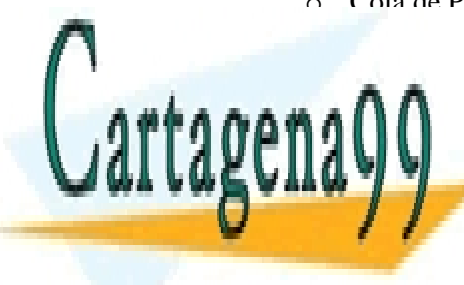

<u>CLASES PARTICULARES, TUTORÍAS TÉCNICAS ONLINE</u> **CADA UNA DE ESTARA UNA DE ESTARA EN EL NODO DE ESTARÁ ALMACENADA EN EL NODO DE EL NODO DE BÚSQUEDA EL NODO DE** principio activo de los medicamentos que guarda la cola. LLAMA O ENVÍA WHATSAPP: 689 45 44 70

SÓLO EL CÓDIGO DE LOS MÉTODOS DE LOS MÉTODOS QUE SOLO EL RESTO DE MÉTODOS QUE EL RESTO DE MÉTODOS EL RESTO DE ONLINE PRIVATE LESSONS FOR SCIENCE STUDENTS en los apartados de <mark>CALL OR WHATSAPP:689 45 44 70</mark>

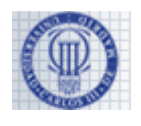

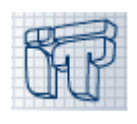

## **Apartado 1 ( 1 / 7 puntos )**

Para implementar una venta de un medicamento (con el método public void sell(String ai)de la clase DrugStore del apéndice), se necesita un método auxiliar. Dada la clase **DrugStore** del apéndice, implemente el método **private static void sell(BatchQueue batchQueue)**, que realiza una venta dada la cola de lotes de medicamentos batchQueue. Para ello, hay que disminuir una unidad la cantidad de unidades del lote que primero llegó a la cola (y que por tanto caducará antes). Si al finalizar esta operación no quedasen elementos en el lote, será necesario eliminar dicho lote de la cola. Si la cola está vacía o es null, se lanzará una excepción de tipo IllegalArgumentException.

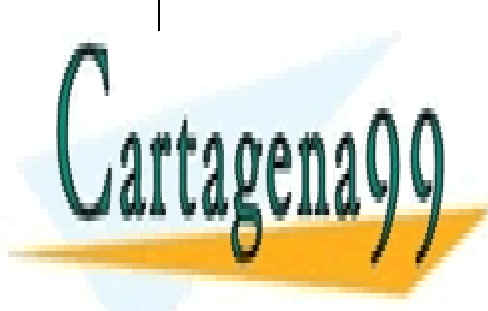

CLASES PARTICULARES, TUTORÍAS TÉCNICAS ONLINE LLAMA O ENVÍA WHATSAPP: 689 45 44 70

ONLINE PRIVATE LESSONS FOR SCIENCE STUDENTS CALL OR WHATSAPP:689 45 44 70

5 www.cartagena99.com no se hace responsable de la información contenida en el presente documento en virtud al Artículo 17.1 de la Ley de Servicios de la Sociedad de la Información y de Comercio Electrónico, de 11 de julio de 2002. Si la información contenida en el documento es ilícita o lesiona bienes o derechos de un tercero háganoslo saber y será retirada.

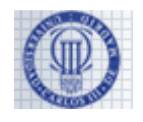

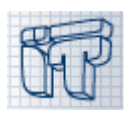

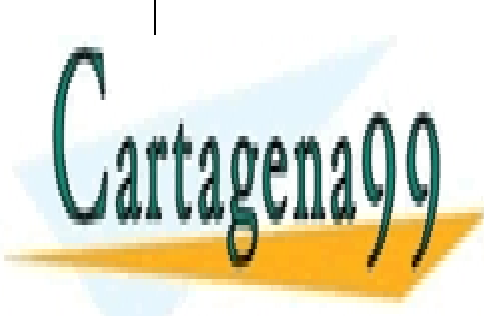

CLASES PARTICULARES, TUTORÍAS TÉCNICAS ONLINE LLAMA O ENVÍA WHATSAPP: 689 45 44 70

ONLINE PRIVATE LESSONS FOR SCIENCE STUDENTS CALL OR WHATSAPP:689 45 44 70

www.cartagena99.com no se hace responsable de la información  $\stackrel{6}{\rm Cont}$ enida en el presente documento en virtud al Artículo 17.1 de la Ley de Servicios de la Sociedad de la Información y de Comercio Electrónico, de 11 de julio de 2002. Si la información contenida en el documento es ilícita o lesiona bienes o derechos de un tercero háganoslo saber y será retirada.

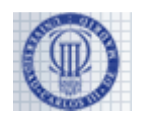

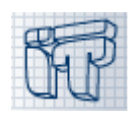

## **Apartado 2 ( 1,5 / 7 puntos )**

Dada la clase **BatchQueue** del apéndice, implemente el método **public void clean()**. Este método es necesario como medida de seguridad ante la posibilidad de que se se inserten lotes vacíos en la cola. Por tanto, el método eliminará de la cola todos aquellos lotes cuya cantidad de medicamentos sea cero. Preste especial atención al caso en el que la cola esté vacía. Tenga en cuenta también que puede ser necesario eliminar elementos del principio de la cola, del medio de la cola y/o del final de la cola.

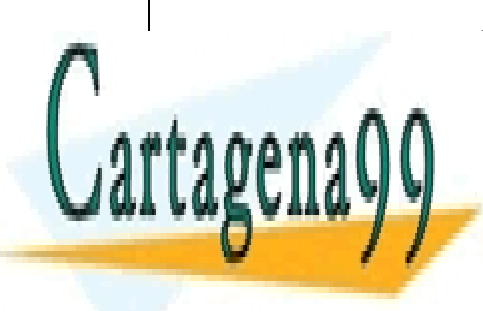

CLASES PARTICULARES, TUTORÍAS TÉCNICAS ONLINE LLAMA O ENVÍA WHATSAPP: 689 45 44 70

ONLINE PRIVATE LESSONS FOR SCIENCE STUDENTS CALL OR WHATSAPP:689 45 44 70

www.cartagena99.com no se hace responsable de la información contenida en el presente documento en virtud al Artículo 17.1 de la Ley de Servicios de la Sociedad de la Información y de Comercio Electrónico, de 11 de julio de 2002. Si la información contenida en el documento es ilícita o lesiona bienes o derechos de un tercero háganoslo saber y será retirada.

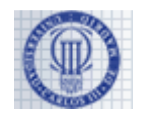

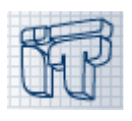

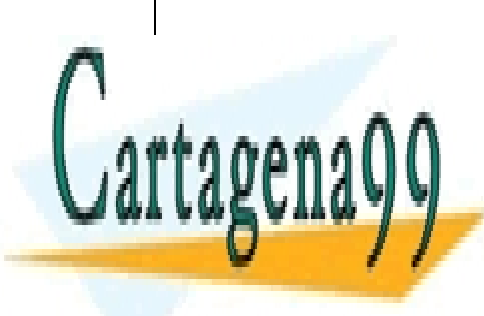

CLASES PARTICULARES, TUTORÍAS TÉCNICAS ONLINE LLAMA O ENVÍA WHATSAPP: 689 45 44 70

ONLINE PRIVATE LESSONS FOR SCIENCE STUDENTS CALL OR WHATSAPP:689 45 44 70

8 www.cartagena99.com no se hace responsable de la información contenida en el presente documento en virtud al Artículo 17.1 de la Ley de Servicios de la Sociedad de la Información y de Comercio Electrónico, de 11 de julio de 2002. Si la información contenida en el documento es ilícita o lesiona bienes o derechos de un tercero háganoslo saber y será retirada.

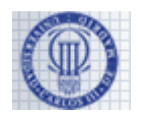

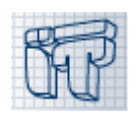

#### **Apartado 3 ( 1,25 / 7 puntos )**

Dada la clase **LBSTree<E>** del apéndice, implemente y use el método **public void fillKeysList(ArrayList<String> list)**. Este método rellena la lista list que recibe por parámetro con los Strings que se usan como claves de búsqueda del árbol **en orden alfabético**, o no hace nada si el árbol está vacío. Si list es null, este método lanzará una excepción de tipo IllegalArgumentException.

NOTA. Puede usar el método public add( $E$  e) de la clase ArrayList, que inserta el elemento e al final de la lista.

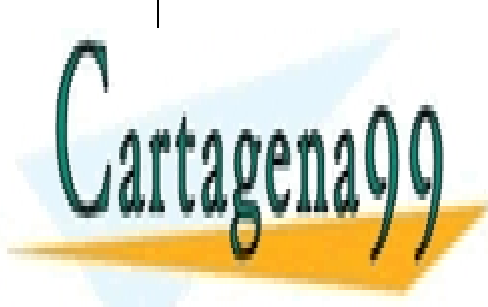

CLASES PARTICULARES, TUTORÍAS TÉCNICAS ONLINE LLAMA O ENVÍA WHATSAPP: 689 45 44 70

ONLINE PRIVATE LESSONS FOR SCIENCE STUDENTS CALL OR WHATSAPP:689 45 44 70

9 www.cartagena99.com no se hace responsable de la información contenida en el presente documento en virtud al Artículo 17.1 de la Ley de Servicios de la Sociedad de la Información y de Comercio Electrónico, de 11 de julio de 2002. Si la información contenida en el documento es ilícita o lesiona bienes o derechos de un tercero háganoslo saber y será retirada.

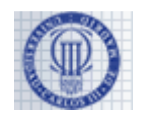

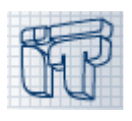

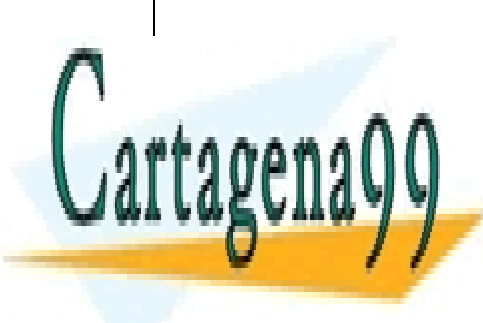

CLASES PARTICULARES, TUTORÍAS TÉCNICAS ONLINE LLAMA O ENVÍA WHATSAPP: 689 45 44 70

ONLINE PRIVATE LESSONS FOR SCIENCE STUDENTS CALL OR WHATSAPP:689 45 44 70

www.cartagena99.com no se hace responsable de la información  $\rm _{40}^{10}$ tenida en el presente documento en virtud al Artículo 17.1 de la Ley de Servicios de la Sociedad de la Información y de Comercio Electrónico, de 11 de julio de 2002. Si la información contenida en el documento es ilícita o lesiona bienes o derechos de un tercero háganoslo saber y será retirada.

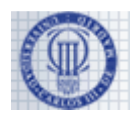

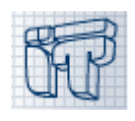

### **Problema 3 ( 1,25 / 7 puntos )**

La clase DrugStoreGUI gestiona la interfaz gráfica de la aplicación, que se muestra a continuación.

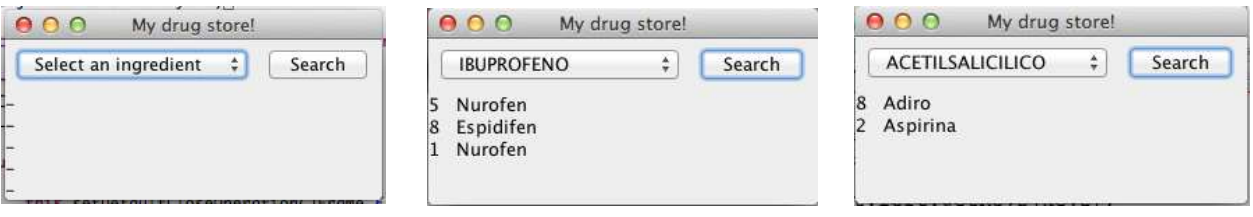

Rellene los huecos para conseguir la apariencia mostrada en la imagen superior y para que cuando se pulse el botón Search se muestren los 5 primeros lotes que llegaron al almacén cuyo principio activo sea el seleccionado en el desplegable. Si hay menos de 5 lotes, no se mostrará nada en los espacios reservados para tal fin. Tenga en cuenta que el desplegable y botón están colocados en la parte norte de la ventana, mientras que la información de los lotes está situada en la parte central de la ventana.

**Deberá rellenar todos los huecos (espacios subrayados) ya que todos tienen código asociado**.

public class DrugStoreGUI extends JFrame { private DrugStore storage; private JComboBox<String> activeIngredientList; //List active ingredients private JLabel[] labels; public DrugStoreGUI(DrugStore storage) {  $\overline{\phantom{a}}$  ,  $\overline{\phantom{a}}$  ,  $\overline{\phantom{a}}$  this.storage = storage; this.setDefaultCloseOperation( JPanel contentPane = (JPanel) this.getContentPane(); contentPane.setLayout(\_\_\_\_\_\_\_\_\_\_\_\_\_\_\_\_\_\_\_\_\_\_\_\_\_\_\_\_\_\_\_\_\_\_\_\_\_\_\_\_\_\_\_\_\_\_\_); //Setting up the box for available active ingredients... setupActiveIngredientsList(storage.availableActiveIngredients());  $\verb|searchButton =$ searchButton.\_ JPanel upperPanel = new JPanel(); upperPanel.add(activeIngredientList); upperPanel.add(searchButton); JPanel mediumPanel = new JPanel(); mediumPanel.setLayout(new GridLayout(5,1));  $labels = new JLabel[5];$ for (int  $i=0$ ;  $i<5$ ;  $i++$ )  $\overline{C}$ labels $\overline{C}$ label $\overline{C}$ dabels $\overline{D}$ **CLASES PARTICULARES, TUTORÍAS TÉCNICAS ONLINE }**  \_\_\_\_\_\_\_\_\_\_\_\_\_\_\_\_\_\_\_\_\_.add(upperPanel, \_\_\_\_\_\_\_\_\_\_\_\_\_\_\_\_\_\_\_\_\_\_\_\_\_\_\_\_\_\_\_); \_\_\_\_\_\_\_\_\_\_\_\_\_\_\_\_\_\_\_\_\_.add(mediumPanel, \_\_\_\_\_\_\_\_\_\_\_\_\_\_\_\_\_\_\_\_\_\_\_\_\_\_\_\_\_\_); í  $t \rightarrow t$ this. This call of this call of the U.S. of this call of the U.S. of the U.S. of the U.S. of the U.S. of the U LLAMA O ENVÍA WHATSAPP: 689 45 44 70 - - - ONLINE PRIVATE LESSONS FOR SCIENCE STUDENTS

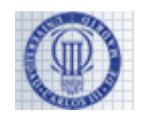

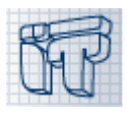

```
 private void setupActiveIngredientsList 
                               (ArrayList<String> availableActiveIngredients) { 
       //Setting up active ingredients list... 
   } 
  public void
       BatchQueue batches = 
          storage.searchDrugs((String)activeIngredientList.getSelectedItem()); 
      for(int i=0; i<5; i++) {
          labels[i].setText(""); 
         if(batches!=null & & i<batches.size()) {
            Batch currentBatch = batches.batchAt(i);
             labels[i].____________________(currentBatch.getUnits() + " "+ 
                                             currentBatch.getDrug().getName()); 
 } 
       } 
   } 
}
```
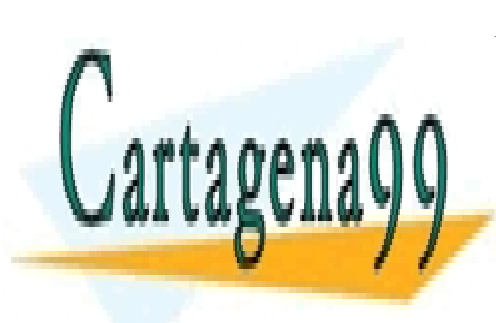

CLASES PARTICULARES, TUTORÍAS TÉCNICAS ONLINE LLAMA O ENVÍA WHATSAPP: 689 45 44 70

ONLINE PRIVATE LESSONS FOR SCIENCE STUDENTS CALL OR WHATSAPP:689 45 44 70

www.cartagena99.com no se hace responsable de la información  $\frac{12}{3}$ ntenida en el presente documento en virtud al Artículo 17.1 de la Ley de Servicios de la Sociedad de la Información y de Comercio Electrónico, de 11 de julio de 2002. Si la información contenida en el documento es ilícita o lesiona bienes o derechos de un tercero háganoslo saber y será retirada.

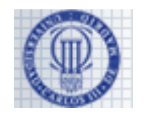

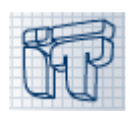

### **Apéndice**

```
class Batch { 
     private Drug drug; 
     private int units; 
     Batch(Drug drug, int units) { ... } 
    Drug getDrug() \{ \ldots \} int getUnits() { ... } 
     void sell() { ... } //Sell (decrement) 1 unit from the batch 
     public String toString() { ... } 
}
```

```
class BatchQueue {
```

```
 protected class Node { 
      Batch info; 
      Node next; 
      Node(Batch datum, Node next) { ... } 
   } 
   private Node top; // if empty, first is null. 
   private Node tail; // if empty, last is null. 
   private int size; // if empty, size is 0. 
   public BatchQueue() { ... } 
   public boolean isEmpty() { ... } 
   public int size() { return this.size; } 
   public void enqueue(Batch e) throws IllegalArgumentException { ... } 
 public Batch dequeue() { ... } //return null if queue empty 
 public Batch front() { ... } //return null if queue empty 
 public void clean() { //Apartado 2 } 
   public Batch batchAt(int index) { ... } //return null if index<0 >=size 
}
```

```
public class LBSTree<E> {
```

```
 protected class LBSNode { 
    E info; 
    String key; 
    LBSTree<E> right; 
    LBSTree<E> left 
    public LBSNode(String key, E info, 
                      LBSTree<E> left, LBSTree<E> right) { ... }
 }
```

```
 private LBSNode root;
```
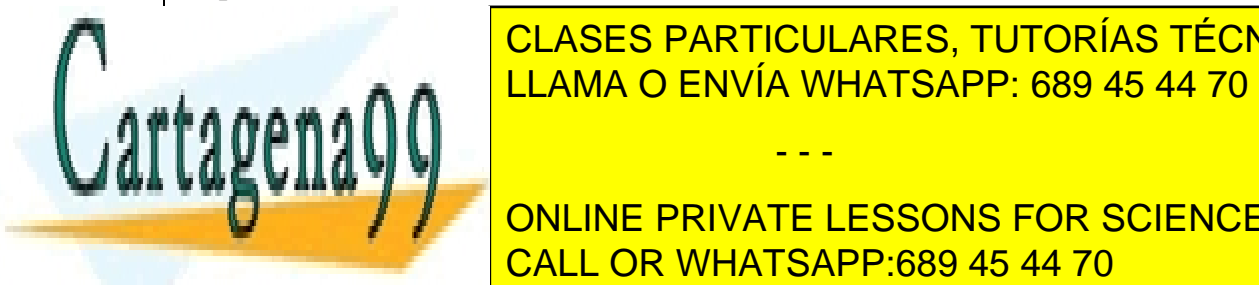

public LASES PARTICULARES, TUTORÍAS TÉCNICAS ONLINE public books and in the LLAMA O ENVÍA WHATSAPP: 689 45 44 70

**THROWS IN THE PRIVATE LESSONS FOR SCIENCE STUDENTS** CALL OR WHATSAPP:689 45 44 70

13 www.cartagena99.com no se hace responsable de la información contenida en el presente documento en virtud al Artículo 17.1 de la Ley de Servicios de la Sociedad de la Información y de Comercio Electrónico, de 11 de julio de 2002. Si la información contenida en el documento es ilícita o lesiona bienes o derechos de un tercero háganoslo saber y será retirada.

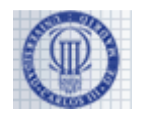

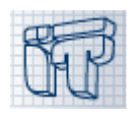

```
public class DrugStore { 
   private LBSTree<BatchQueue> storage; 
   public DrugStore() { 
       storage = new LBSTree<BatchQueue>(); 
 } 
   public void addBatch(Batch batch) { ... } 
   public void sell(String ai) { 
      BatchQueue queue = storage.find(ai);
      if (queue != null) { sell(queue); }
    } 
   private static void sell(BatchQueue drugBatch) { //Apartado 1 }
   public ArrayList<String> availableActiveIngredients() { 
       ArrayList<String> availableActiveIngredients = new ArrayList<String>(); 
       storage.fillKeysList(availableActiveIngredients); 
       return availableActiveIngredients; 
    } 
   public BatchQueue searchDrugs(String activeIngredient) { ... }
}
```
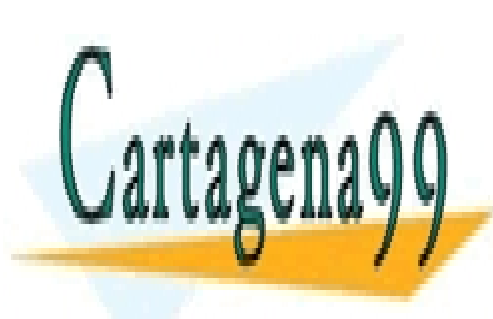

CLASES PARTICULARES, TUTORÍAS TÉCNICAS ONLINE LLAMA O ENVÍA WHATSAPP: 689 45 44 70

ONLINE PRIVATE LESSONS FOR SCIENCE STUDENTS CALL OR WHATSAPP:689 45 44 70

14 www.cartagena99.com no se hace responsable de la información contenida en el presente documento en virtud al Artículo 17.1 de la Ley de Servicios de la Sociedad de la Información y de Comercio Electrónico, de 11 de julio de 2002. Si la información contenida en el documento es ilícita o lesiona bienes o derechos de un tercero háganoslo saber y será retirada.

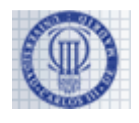

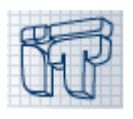

## **Soluciones y criterios de corrección**

## **Problema 1 (2 puntos)**

No había necesidad de crear ningún método adicional a los mencionados en el enunciado, ya que incluso para cumplir con los requisitos de control de acceso bastaba con implementar la interfaz Drug.

Los errores derivados de errores anteriores también cuentan como errores (por ejemplo, si el atributo se declaró como protected y se accede a él desde una clase hija con super.nombreAtributo, pero se pedía acceder desde getNombreAtributo(), se contará como error).

#### **- Clase LabADrug (0,55)**

```
public abstract class LabADrug implements Drug {
    private String activeIngredient; 
    public LabADrug(String activeIngredient) {
         if(activeIngredient == null || activeIngredient.equals("")) 
             throw new IllegalArgumentException();
         this.activeIngredient = activeIngredient;
     } 
    public String getActiveIngredient() {
         return this.activeIngredient;
     }
}
```
 $[A001] (+0,1)$  Clase abstracta.

[A002] (+0,1) Implementa interfaz Drug

[A003] (+0,05) Atributo privado

 $[A004]$  (+0,2) Constructor:

- $\bullet$  (-0,1) si parámetros no adecuados
- (-0,1) si la comprobación de que activeIng no sea null o cadena vacía es inexistente o incorrecta (activeIng  $==$ "")
- $\bullet$   $(-0,1)$  si no lanzan la excepción correctamente
- (-0,1) si no inicializan el atributo correctamente
- Si queda puntuación negativa, dejarla a 0.
- Si "throws IllegalArgumentException" aparece en la declaración del constructor, no se penaliza ya que, aunque no es necesario, el programa funcionaría correctamente.

[A005] (+0,1) Método getActiveIngredient correcto

[A006] (-0,1) Si aparece el método getName() sin que sea abstract. Dado que la clase implementa la interfaz Drug, pueden no poner getName(), pero si lo ponen tiene que ser abstract.

- - -

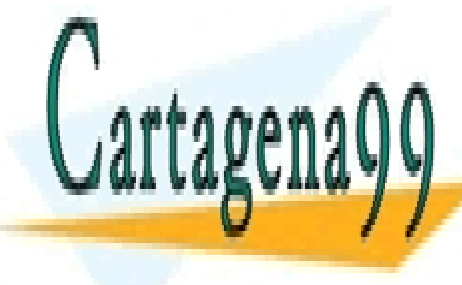

**CLASES PARTICULARES, TUTORÍAS TÉCNICAS ONLINE** <u>ELAMA O ENVÍA WHATSAPP: 689 45 44 70 dec</u>laración de clase, variables de clase, variables de c

> ONLINE PRIVATE LESSONS FOR SCIENCE STUDENTS CALL OR WHATSAPP:689 45 44 70

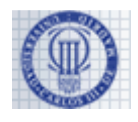

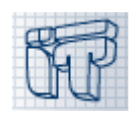

#### **- Clase GenericDrug (0,4)**

```
public class GenericDrug extends LabADrug {
     public GenericDrug(String activeIngredient) {
         super(activeIngredient);
 }
     public String getName() {
         return this.getActiveIngredient() + " LabA EFG"; 
     }
}
```
[A008] (+0,1) extends LabADrug y no duplicar código de la clase padre

[A009] (+0,15) Constructor:

- $\bullet$  (-0,1) si parámetros no adecuados
- $\bullet$  (-0,1) si no usa super, -0.1
- $\bullet$  (-0,05) si usa super, pero sin parámetro
- (-0.05) si no coloca super como primera línea del constructor
- Si queda puntuación negativa, dejarla a 0.

[A010] (+0,15) Método getName correcto.

- (-0,1) si acceden el ingrediente activo sin usar el método getActiveIngredient()
- $\bullet$  (-0,1) si no se concatenan Strings
- Si queda puntuación negativa, dejarla a 0

[A011] (-0,2) Si hay métodos o atributos adicionales (setters, atributo name…)

[A099] (-0,1) Si hay mal código, como por ejemplo "throws IllegalArgumentException" en la declaración de clase, variables de métodos public o private, return en un constructor… o cualquier error similar.

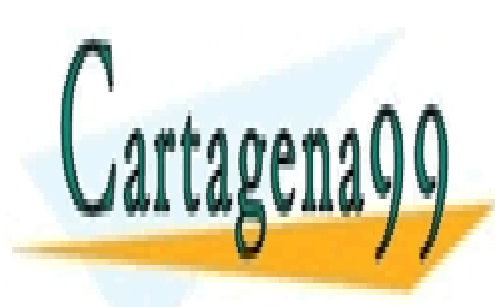

CLASES PARTICULARES, TUTORÍAS TÉCNICAS ONLINE LLAMA O ENVÍA WHATSAPP: 689 45 44 70

ONLINE PRIVATE LESSONS FOR SCIENCE STUDENTS CALL OR WHATSAPP:689 45 44 70

www.cartagena99.com no se hace responsable de la información  $\frac{16}{6}$ ntenida en el presente documento en virtud al Artículo 17.1 de la Ley de Servicios de la Sociedad de la Información y de Comercio Electrónico, de 11 de julio de 2002. Si la información contenida en el documento es ilícita o lesiona bienes o derechos de un tercero háganoslo saber y será retirada.

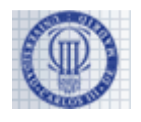

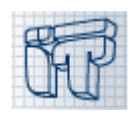

#### **- Clase NonGenericDrug (0,45)**

```
public class NonGenericDrug extends LabADrug {
     private String name;
     public NonGenericDrug(String activeIngredient, String name) {
         super(activeIngredient); 
        if (name == null || name.equals(""))
             throw new IllegalArgumentException();
        this. name = name;
     } 
     public String getName() {
         return this.name;
     }
}
```
[A012] (+0,1) extends LabADrug y no duplicar código de la clase padre

[A013] (+0,05) Atributo privado

 $[A014]$  (+0,2) Constructor:

- $\bullet$  (-0,1) si no usan super, -0.1
- (-0,05) si usa super, pero sin parámetro
- (-0,05) si no coloca super como primera línea del constructor
- (-0,1) si la comprobación de que name no sea null o cadena vacía es inexistente o incorrecta (name=="")
- $\bullet$  (-0,1) si no lanzan excepción correctamente
- (-0,1) si no inicializan el atributo correctamente
- Si queda puntuación negativa, dejarla a 0.
- Si "throws IllegalArgumentException" aparece en la declaración del constructor, no se penaliza ya que, aunque no es necesario, el programa funcionaría correctamente.

[A015] (+0,1) Método getName correcto.

[A016] (-0,2) Si hay métodos o atributos adicionales (setters, atributo name…)

[A099] (-0,1) Si hay mal código, como por ejemplo "throws IllegalArgumentException" en la declaración de clase, variables de métodos public o private, return en un constructor… o cualquier error similar.

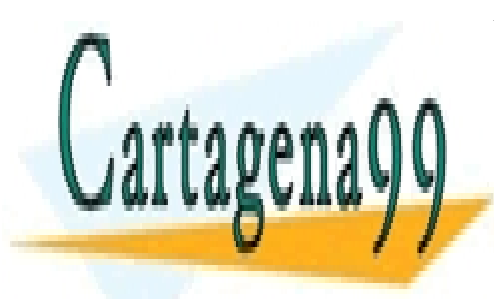

CLASES PARTICULARES, TUTORÍAS TÉCNICAS ONLINE LLAMA O ENVÍA WHATSAPP: 689 45 44 70

ONLINE PRIVATE LESSONS FOR SCIENCE STUDENTS CALL OR WHATSAPP:689 45 44 70

www.cartagena99.com no se hace responsable de la información  $\frac{17}{3}$ ntenida en el presente documento en virtud al Artículo 17.1 de la Ley de Servicios de la Sociedad de la Información y de Comercio Electrónico, de 11 de julio de 2002. Si la información contenida en el documento es ilícita o lesiona bienes o derechos de un tercero háganoslo saber y será retirada.

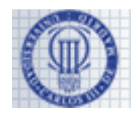

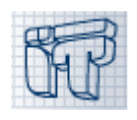

#### **- Clase LabBDrug (0,6)**

```
public class LabBDrug implements Drug {
     private String name;
     private String [] ingredients; 
     public LabBDrug(String name, String[] ingredients) {
        if(name == null || input= 1 - null || number = null || name.equals("") throw new IllegalArgumentException(); 
        this. name = name;
         this.ingredients = ingredients;
 } 
     public String getName() {
         return this.name;
 } 
     public String getActiveIngredient() {
         return this.ingredients[0];
 }
}
```
 $[A017] (+0,1)$  implements Drug

[A018] (+0,05) Atributo privado

[A019] (+0,2) Constructor:

- (-0,1) si comprobación de si name es null o cadena vacía o si ingredients es null inexistente o incorrecta  $(name==")$
- $\bullet$  (-0,1) si no lanzan excepción correctamente
- $\bullet$  (-0,1) si no inicializan los atributos correctamente
- si queda negativo, dejarlo a 0.
- Si "throws IllegalArgumentException" aparece en la declaración del constructor, no se penaliza ya que, aunque no es necesario, el programa funcionaría correctamente.

 $[A020] (+0,1)$  Método getName

[A021] (+0,15) Método getActiveIngredient:

 $\bullet$  (-0,1) si no retornan el contenido de la primera posición del array

[A022] (-0,2) Si hay métodos o atributos adicionales (setters, atributo name…)

[A099] (-0,2) Si hay mal código, como por ejemplo "throws IllegalArgumentException" en la declaración de clase, variables de métodos public o private, return en un constructor… o cualquier error similar.

- - -

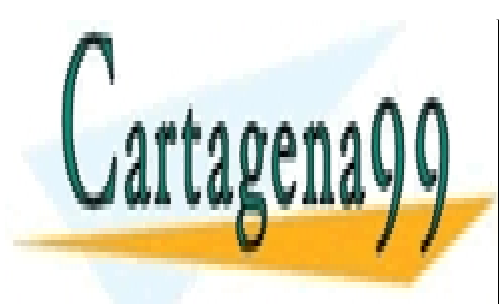

CLASES PARTICULARES, TUTORÍAS TÉCNICAS ONLINE LLAMA O ENVÍA WHATSAPP: 689 45 44 70

ONLINE PRIVATE LESSONS FOR SCIENCE STUDENTS CALL OR WHATSAPP:689 45 44 70

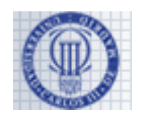

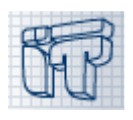

# **Problema 2 (3,75 puntos)**

# **Apartado 1 (1 punto)**

```
//Solucion 1 
private static void sell(BatchQueue batchQueue) {
    if (batchQueue == null || batchQueue.isEmpty()) {
        throw new IllegalArgumentException();
 }
   Batch oldestBatch = batchQueue.front();
    oldestBatch.sell();
    if (oldestBatch.getUnits() == 0) {
        batchQueue.dequeue();
 }
} 
//Solucion 2 
private static void sell(BatchQueue batchQueue) {
   if (batchQueue == null | batchQueue.isEmpty()) {
        throw new IllegalArgumentException();
\left\{\begin{array}{c}1\end{array}\right\}if(batchQueue.front() . get Units() == 1) batchQueue.dequeue(); 
     } else { 
        batchQueue.front().sell();
\left\{\begin{array}{c}1\end{array}\right\}}
```
[B001]  $(+0,1)$  Lanzar excepción si cola null o vacía

- (-0,05) si sólo comprueban una de las dos cosas
- (-0,05) si no lanzan la excepción correctamente
- Si "throws IllegalArgumentException" aparece en la declaración del constructor, no se penaliza ya que, aunque no es necesario, el programa funcionaría correctamente.

[B002] (+0,5) Vender una unidad del primer lote de la cola (front):

- (-0.25) si no lo hacen sobre el lote que devuelve front() o batchAt(0) (es decir, si usan first, o xxx.info, o si no lo hacen sobre el primer elemento de la cola…)
- (-0.2) si no venden la unidad con el método sell() (units es atributo privado de Batch)
- (-0.3) si desencolan en lugar de usar front().
- Si queda negativo, dejar a 0.

[B003] (+0,4) si quedan 0 unidades del lote después de vender, o si queda 1 unidad del lote antes de vender, eliminar lote de la cola:

• (-0.1) si el if es incorrecto (usan batchQueue.info.units, batch.units, si consultan el size de la cola… en

- - -

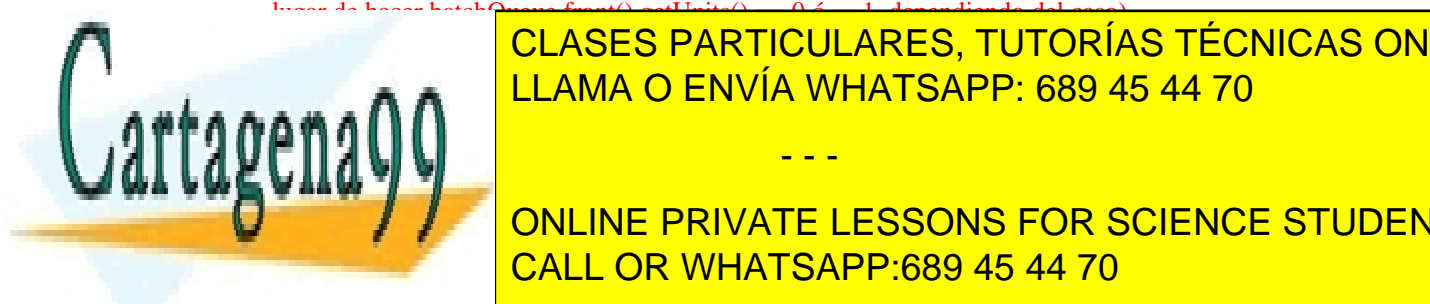

e CLASES PARTICULARES, TUTORÍAS TÉCNICAS ONLINE  $\begin{matrix} \end{matrix}$   $\begin{matrix} \end{matrix}$ 

**CONCLUTE ONLINE PRIVATE LESSONS FOR SCIENCE STUDENTS** CALL OR WHATSAPP:689 45 44 70

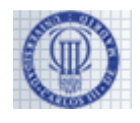

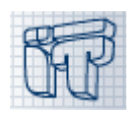

## **Apartado 2 (1,5 puntos)**

```
//Solucion 1 
public void clean() { 
    Node prev = null;
    Node current = top;
   while (current != null ) {
      if (current.info.getUnits() == 0) {
         if (prev == null) {
             top = current.next;
          } else {
             prev.next = current.next;
 } 
         if (tail == current) {
             tail = prev;
 }
          size--;
        } else {
          prev = current;
 } 
       current = current.next; 
    } 
} 
//Solucion 2 
public void clean() { 
    int originalSize = this.size; 
   for(int index=0; index < originalSize; i++) {
       Batch auxBatch = dequeue(); 
       if (auxBatch.getUnits() > 0) { 
          enqueue(auxBatch); 
 } 
    } 
}
```
[B004] (+0,25) Para listas vacías, no hacer nada.

[B005]  $(+0,25)$  Encontrar lotes vacíos (comprobar que info.getUnits() = 0).

[B006] (+0,25) Eliminar correctamente si el/los nodos están al principio de la cola (prestando atención a la actualización de top)

[B007] (+0,25) Eliminar correctamente si el/los nodos están en el medio de la cola.

[B008] (+0,25) Eliminar correctamente si el/los nodos están al final de la cola (prestando atención a la actualización de tail)

[B009] (+0,25) Decrementar size por cada elemento que se elimine.

[B010] Pueden hacerlo tanto recorriendo la cola como una lista enlazada, o desencolando y encolando, siempre y cuando el orden final de los lotes que queden en la cola sea el mismo que existía al principio (es decir, si se

- - -

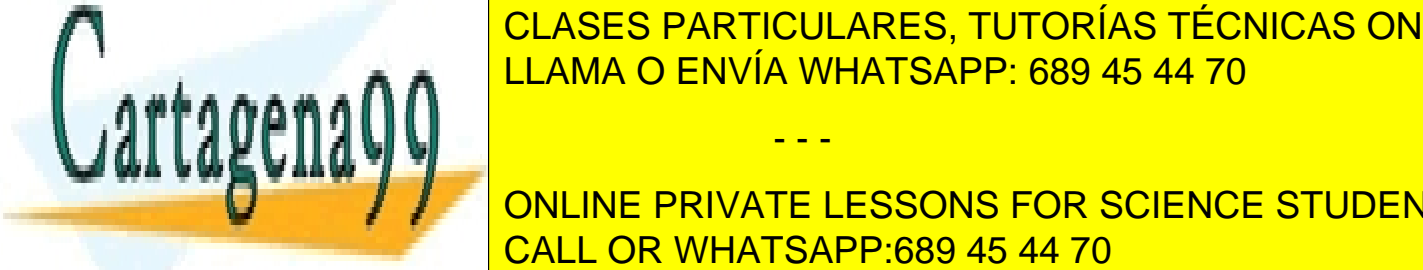

CLASES PARTICULARES, TUTORÍAS TÉCNICAS ONLINE <u>regiones de la cada uno de los apartes de los apartes de los apartes de los apartes de la mismo de los apartes </u>

**ISEMPTY ANNULLING PRIVATE LESSONS FOR SCIENCE STUDENTS** métodos de la clase de la clase de la clase de los llamans de la clase de la clase de la clase de la clase de

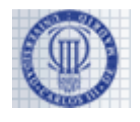

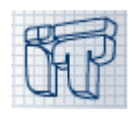

# **Apartado 3 (1,25 puntos)**

```
//LBSTree<E> class
public void fillKeysList(ArrayList<String> list) 
                                               throws IllegalArgumentException {
   if (list == null) {
       throw new IllegalArgumentException();
 }
    if(isEmpty()) { return; }
    root.left.fillKeysList(list);
    list.add(root.key);
    root.right.fillKeysList(list);
}
```
#### [B011] (+0,1) Lanzar excepción si list es null

[B012] (+0,25) Caso base: no hacer nada si el árbol está vacío (prestar atención a que esta condición puede ser literal como en la solución de arriba, o puede estar incluida en otras aproximaciones como comprobar que el subárbol derecho o izquierdo son vacíos y por tanto no se aplica recursión sobre ellos).

• (-0,2) si no comprueban correctamente si el árbol está vacío (usando, por ejemplo, root.info==null)

[B013] (+0,25) Recursión por la izquierda del árbol: -0.1 si no llaman al método recursivo sobre root.left o si lo hacen sobre root.getLeft(); -0.1 si no le pasan list como argumento.

[B014] (+0,2) Añadir la key del árbol actual a list: -0.1 si no llaman a add sobre list; -0.1 si no introducen root.key. Si queda negativo, dejar a 0.

[B015] (+0,25) Recursión por la derecha del árbol: -0.1 si no llaman al método recursivo sobre root.right o si lo hacen sobre root.getRight(); -0.1 si no le pasan list como argumento.

[B016] (+0,2) Si lo imprimen en inorder (bien sea left-arbol-right o right-arbol-left, ya que no se especifica nada en el enunciado).

[B099] (-0,4) Si hay mal código, como por ejemplo "trhows IllegalArgumentException" en la declaración de clase, variables de métodos public o private, return en un constructor, condiciones mal construidas (getUnits() == true, isEmpty() != null), variables sin tipo o del tipo equivocado para el objeto o tipo primitivo que almacenan, llamadas a métodos que no son de la clase del objeto que los llama… o cualquier error similar.

Si comprueban si left o right de root son o no null, no se penaliza, ya que en el enunciado no se indica explícitamente en ningún sitio si pueden ser null o van a ser siempre árboles vacíos o llenos. La idea era seguir la implementación de los laboratorios donde left y right sólo pueden ser árboles vacíos o llenos, nunca null. Pero si comprueban null lo único que ocurre es que nunca lo van a ser, por lo que el código funcionaría igualmente.

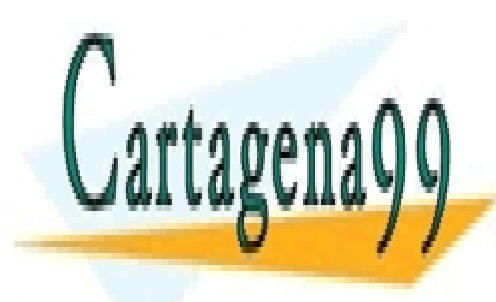

CLASES PARTICULARES, TUTORÍAS TÉCNICAS ONLINE LLAMA O ENVÍA WHATSAPP: 689 45 44 70

ONLINE PRIVATE LESSONS FOR SCIENCE STUDENTS CALL OR WHATSAPP:689 45 44 70

www.cartagena99.com no se hace responsable de la información  $\hat{c}^1$ ntenida en el presente documento en virtud al Artículo 17.1 de la Ley de Servicios de la Sociedad de la Información y de Comercio Electrónico, de 11 de julio de 2002. Si la información contenida en el documento es ilícita o lesiona bienes o derechos de un tercero háganoslo saber y será retirada.

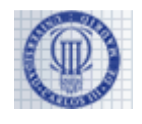

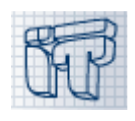

# **Problema 3 (1,25 puntos)**

```
public class DrugStoreGUI extends JFrame implements ActionListener { 
    private DrugStore storage; 
    JComboBox<String> activeIngredientList; 
    JLabel[] labels; 
    public DrugStoreGUI(DrugStore storage) { 
        super("My drug store!"); 
        this.storage = storage; 
        this.setDefaultCloseOperation(JFrame.EXIT_ON_CLOSE); 
        JPanel contentPane = (JPanel) this.getContentPane(); 
        contentPane.setLayout(new BorderLayout()); 
        setupActiveIngredientsList(storage.availableActiveIngredients()); 
        JButton searchButton = new JButton("Search");
       searchButton.addActionListener(this)
        JPanel upperPanel = new JPanel(); 
        upperPanel.add(activeIngredientList); 
        upperPanel.add(searchButton); 
        JPanel mediumPanel = new JPanel(); 
        mediumPanel.setLayout(new GridLayout(5,1)); 
       labels = new JLabel[5];
       for (int i=0; i<5; i++) {
           label[i] = new JLabel(" - "); mediumPanel.add(labels[i]); 
 } 
        contentPane.add(upperPanel, BorderLayout.NORTH); 
        contentPane.add(mediumPanel, BorderLayout.CENTER); 
        this.pack(); 
        this.setVisible(true); 
    } 
    private void setupActiveIngredientsList 
                                    (ArrayList<String> availableActiveIngredients) { 
        //Setting up active ingredients list... } 
    public void actionPerformed(ActionEvent e) { 
        BatchQueue batches = 
            storage.searchDrugs((String)activeIngredientList.getSelectedItem()); 
\frac{1}{\sqrt{1+\frac{1}{1+\frac{1}{1+\labels de <mark>CLASES PARTICULARES, TUTORÍAS TÉCNICAS ONLINE</mark>
iff(batches) and include the internal state of \blacksquare LLAMA O ENVÍA WHATSAPP: 689 45 44 70
Baaaaaiii <del>ee batches.</del>
 labels[i].setText(currentBatch.getUnits()+" "+ 
current Batch.getDrug().getDrug().getDrug()
1944
\sim<i>}
                                              - - -
                         ONLINE PRIVATE LESSONS FOR SCIENCE STUDENTS
                         CALL OR WHATSAPP:689 45 44 70
```
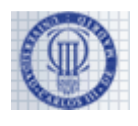

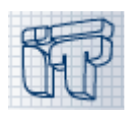

- [C001] (+0,15) implements ActionListener
- $[CO02] (+0,15)$  super("My drug store!");
- [C003] (+0,125) JFrame.EXIT\_ON\_CLOSE
- [C004] (+0,125) new BorderLayout()
- $[CO05] (+0,05)$  JButton
- [C006]  $(+0,1)$ new JButton("Search")

[C007] (+0) addActionListener(this) (este hueco no estaba en el examen de inglés debido a un error en la traducción, por lo que no se puntúa en ninguno)

- [C008] (+0,075) contentPane (o this.getContentPane())
- [C009] (+0,075) contentPane (o this.getContentPane())
- [C010] (+0,075) BorderLayout.NORTH
- [C011] (+0,075) BorderLayout.CENTER
- [C012] (+0,125) actionPerformed(ActionEvent e)
- $[CO13] (+0,125)$  setText

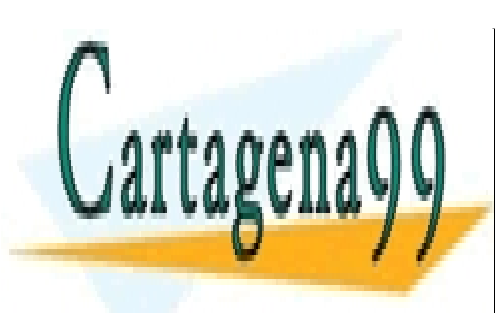

CLASES PARTICULARES, TUTORÍAS TÉCNICAS ONLINE LLAMA O ENVÍA WHATSAPP: 689 45 44 70

ONLINE PRIVATE LESSONS FOR SCIENCE STUDENTS CALL OR WHATSAPP:689 45 44 70

www.cartagena99.com no se hace responsable de la información  $\hat{c}_{0}^{3}$ ntenida en el presente documento en virtud al Artículo 17.1 de la Ley de Servicios de la Sociedad de la Información y de Comercio Electrónico, de 11 de julio de 2002. Si la información contenida en el documento es ilícita o lesiona bienes o derechos de un tercero háganoslo saber y será retirada.